## **Essential Matlab For Engineers Scientists Solution Manual**

Right here, we have countless book **Essential Matlab For Engineers Scientists Solution Manual** and collections to check out. We additionally present variant types and furthermore type of the books to browse. The adequate book, fiction, history, novel, scientific research, as skillfully as various additional sorts of books are readily affable here.

As this Essential Matlab For Engineers Scientists Solution Manual, it ends going on living thing one of the favored book Essential Matlab For Engineers Scientists Solution Manual collections that we have. This is why you remain in the best website to see the amazing books to have.

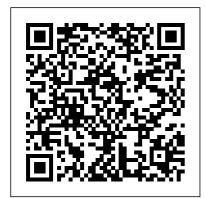

Essential Mechanics - Statics and Strength of Materials with MATLAB and Octave Cengage Learning Emphasizing problem-solving skills throughout, this fifth edition of Chapman's highly successful book teaches MATLAB as a technical programming language, showing students how to write clean, efficient, and well-documented programs, while introducing them to many of the practical functions of MATLAB. The first eight chapters are designed to serve as the text for an Introduction to Programming / Problem Solving course for first-year engineering students. The remaining chapters, which cover

advanced topics such as I/O, object-version 2020. It also includes oriented programming, and Graphical User Interfaces, may be covered in a longer course or used as a reference by engineering students or practicing engineers who use MATLAB. Important Notice: Media content referenced within the product description or the product text may not be available in the ebook version.

A new chapter on computational intelligence and: Offers exercises and extensive problem-solving instruction and solutions for various problems Features solutions developed using fundamental principles to construct mathematical.

Essentials of MATLAB **Programming Springer** Science & Business Media Chemical Engineering Computation with MATLAB®, Second Edition continues to present basic to advanced levels of problem-solving techniques using MATLAB as the computation environment. The Second Edition provides even more examples and problems extracted from core chemical engineering subject areas and all code is updated to MATLAB

a new chapter on computational intelligence and: Offers exercises and extensive problem-solving instruction and solutions for various problems Features solutions developed using fundamental principles to construct mathematical models and an equationoriented approach to generate numerical results Delivers a wealth of examples to demonstrate the implementation of various problem-solving approaches and methodologies for problem formulation, problem solving, analysis, and presentation, as well as visualization and documentation of results Includes an appendix offering an introduction to MATLAB for readers unfamiliar with the program, which will allow them to

Page 2/14 May, 03 2024

write their own MATLAB programs and follow the examples in the book Provides aid with advanced problems that are often encountered in graduate research and industrial operations, such as nonlinear regression, parameter estimation in differential systems, two-point boundary value problems and partial differential equations and optimization This essential textbook readies engineering students, researchers, and professionals to be proficient in the use of MATLAB to solve sophisticated realworld problems within the interdisciplinary field of chemical engineering. The text features a solutions manual, lecture slides, and MATLAB program files.\_ **Engineering Optics with** MATIAB Princeton University Press

MATLAB is one of the most widely used tools in the field of engineering today. Its broad appeal lies in its interactive environment with hundreds of built-in functions. This book is designed to get you up and running in just a few hours.

MATLAB For Dummies

CRC Press
This textbook is
designed for
students and
industry
practitioners for a
first course in
optimization
integrating MATLAB®
software.

Uncertainty Analysis for Engineers and Scientists
Lulu.com

Go from total MATLAB newbie to plotting graphs and solving equations in a flash! MATLAB is one of the most powerful and commonly used tools in the STEM field. But did you know it

Page 3/14 May, 03 2024

doesn't take an advanced degree or a ton of computer experience to learn it? MATLAB For Dummies is the roadmap you've been looking for to simplify and explain this feature-filled tool. This handy reference walks you through every step of the way as you learn the MATLAB language mathematics, and computing, and environment inside-and-out. Starting with straightforward basics before moving on to more advanced material like Live Functions and Live Scripts, this easy-to-read guide shows you how to make your way around MATLAB with screenshots and newly updated procedures. It includes: A comprehensive introduction to installing MATLAB, using its interface, and creating and saving your first file Fully updated to include the 2020 and 2021 updates to MATLAB, with all-new screenshots and up-to-date procedures Enhanced debugging procedures and use of the Symbolic Math Toolbox Brand new instruction on working with Live Scripts and Live Functions, designing classes, creating apps, and building projects Intuitive

walkthroughs for MATLAB's advanced features, including importing and exporting data and publishing your work Perfect for STEM students and new professionals ready to master one of the most powerful tools in the fields of engineering, MATLAB For Dummies is the simplest way to go from complete newbie to power user faster than you would have thought possible. Numerical Methods for **Engineers and Scientists** Using MATLAB® Juta and Company Ltd As its title suggests, this innovative book has been written for life scientists needing to analyse their data sets, and programmers, wanting a better understanding of the types of experimental images life scientists investigate on a regular basis. Each chapter presents one self-contained biomedical experiment to be analysed. Part I of the book

presents its two basic ingredients: essential concepts of image analysis and Matlab. In Part II, algorithms and techniques are shown as series of 'recipes' or solved examples that show how specific techniques are applied to a biomedical experiments like Western Blots, Histology, Scratch Wound Assays and Fluoresence. Each recipe begins with simple techniques that gradually advance in complexity. Part III presents some advanced of publication quality figures. The book does not assume any computational or Essentials of Heat Transfer New mathematical expertise. A practical, clearly-written introduction to biomedical image analysis that provides the tools for life scientists and engineers to use when solving problems in their

own laboratories. Presents the basic concepts of MATLAB® software and uses it throughout to show how it can execute flexible and powerful image analysis programs tailored to the specific needs of the problem. Within the context of four biomedical cases, it shows algorithms and techniques as series of 'recipes', or solved examples that show how a particular technique is applied in a specific experiment. Companion website techniques for the generation containing example datasets, MATLAB® files and figures from the book Academic Science This book accomplishes two things simultaneously: it teaches you to use the latest version of the powerful MATLAB programming environment, and it teaches you core, transferable programming skills that will

make you feel at home with most followed by more end-to-end procedural programming languages. MATLAB has been in at the chapter's end. As the existence for more than 30 years and is used by millions of engineers, scientists, and students increasingly real-world worldwide, both for its depth and its easy usability. With dozens of specialized toolboxes available beyond the core program, as well as its companion program Simulink for simulation and model-based design, MATLAB can serve as an invaluable aid throughout your career. Unlike many MATLAB books, ours assumes no prior experience in approachable tone, we take you from the simplest variables through complex examples of data visualization and curve fitting. Each chapter builds on the videos to accompany this book. last, presenting an in-depth tutorial on a focused concept central to programming, using the the tutorials being executed in MATLAB language, but applicable to countless other popular and in-demand languages visual learners. This book such as C++, Java, JavaScript, R, and Python. We'll ask you to perform short exercises as we work through each chapter,

exercises and mental challenges complexity of the concepts increases, the exercises present engineering challenges to match. Once you've completed An Engineer's Introduction to Programming with MATLAB 2019, you will have a solid foundation in computer programming forms and concepts and a comfort with the MATLAB environment and programming language. We believe that you'll enjoy both gaining and having computer programming. Using an that knowledge, and that you'll be able to use it almost immediately with your other coursework. Videos The authors of this book have recorded instructional These videos allow you to see many of the instructions given in MATLAB itself. These videos should be of particular help to includes • Step-by-step tutorials written to help the novice user become proficient using MATLAB • A Getting Started

Page 6/14 Mav. 03 2024 chapter for configuring MATLAB the book is based on learning for use with the tutorials • Organization and a level suitable for a first year introductory engineering course • Updates for the MATLAB 2019a release. • Tips offering suggestions and warnings as you progress through the book • Key Terms and Key Commands listed to recap important topics and commands learned in each tutorial • An index to help you easily look up topics • Exercises at the end of each tutorial providing challenges to a range of abilities.

## From Novice to Professional Elsevier

MATLAB/Simulink Essentials is an interactive approach based guide for students to learn how to employ essential and hands-on tools and functions of the MATLAB and Simulink packages to solve engineering and scientific computing problems, which are explained and demonstrated explicitly via examples, exercises and case studies. The main principle of

by doing and mastering by practicing. It contains hundreds of solved problems with simulation models via Mfiles/scripts and Simulink models related to engineering and scientific computing issues. There are many hints and pitfalls indicating efficient usage of MATLAB/Simulink tools and functions, efficient programming methods and pinpointing most common errors occurred in programming and using MATLAB's built-in tools and functions and Simulink modeling. Every chapter ends with relevant drill exercises for self-testing purposes. Introduction to Numerical and Analytical Methods with MATLAB for Engineers and Scientists CRC Press This is a value pack of MATLAB for Engineers: International Versionand MATLAB & Simulink Student Version 2011a An Introduction to Scientific

Page 7/14 May, 03 2024

Computing in MATLAB Panchapakesan Venkataraman All disciplines of science and engineering use numerical methods for complex problem analysis, due to the highly mathematical nature of the field. Analytical methods alone are unable to solve many complex problems engineering students and professionals confront. Introduction to MATLAB® **Programming for Engineers** and Scientists examines the basic elements of code writing, and describes MATLAB® methods for solving common engineering problems and applications across the range of engineering disciplines. The text uses a class-tested learning approach and accessible two-color page design to guide students

from basic programming to the skills needed for future coursework and engineering practice.

MATLAB for Behavioral Scientists, Second Edition Routledge Preface to the First Edition This textbook is an introduction to Scienti?c Computing. We will illustrate several numerical methods for the computer solution of c- tain classes of mathematical problems that cannot be faced by paper and pencil. We will show how to compute the zeros or the integrals of continuous functions, solve linear systems, approximate functions by polynomials and construct accurate approximations for the solution of di?erential equations. With this aim, in Chapter 1 we will illustrate the rules of the game thatco

mputersadoptwhenstoringand Cambridge University Press operatingwith realandcomplex numbers, vectors and matrices. In order to make our presentation concrete and appealing we will 1 adopt the programming environment MATLAB as a faithful c- panion. We will gradually discover its principal commands, statements and constructs. We will show how to execute all the algorithms that we introduce throughout the book. This will enable us to furnish an - mediate quantitative assessment of their theoretical properties such as stability, accuracy and complexity. We will solve several problems that will be raisedthrough exercises and examples, often stemming from s-ci?c applications. A Beginner's Introduction

Employ essential and handson tools and functions of the MATLAB and Simulink packages, which are explained and demonstrated via interactive examples and case studies. This book contains dozens of simulation models and solved problems via mfiles/scripts and Simulink models which help you to learn programming and modeling essentials. You'll become efficient with many of the built-in tools and functions of MATLAB/Simulink while solving engineering and scientific computing problems. Beginning MATLAB and Simulink explains various practical issues of programming and modelling in parallel by comparing MATLAB and Simulink. After reading and using this book, you'll be proficient at using MATLAB and applying the source code from the book's examples as templates

for your own projects in data science or engineering. What You Will Learn Get started using MATLAB and Simulink Carry out data visualization with MATLAB Gain the programming and modeling GUI with MATLAB Work with integration and numerical root finding methods Apply MATLAB to differential equations-based models and simulations Use MATLAB for data science projects Who This additional material on the Book Is For Engineers, programmers, data scientists, and students majoring in engineering and scientific computing. Scientific Computing with MATLAB and Octave Essential MATLAB for **Engineers and Scientists** MATLAB for Neuroscientists serves as the only complete study manual and teaching resource for MATLAB, the globally accepted standard for scientific computing, in the

neurosciences and psychology. This unique introduction can be used to learn the entire empirical and experimental process (including stimulus generation, experimental control, data collection, data essentials of MATLAB Build a analysis, modeling, and more), and the 2nd Edition continues to ensure that a wide variety of computational problems can be addressed in a single programming environment. This updated edition features creation of visual stimuli. advanced psychophysics, analysis of LFP data, choice probabilities, synchrony, and advanced spectral analysis. Users at a variety of levels-advanced undergraduates, beginning graduate students, and researchers looking to modernize their skills—will learn to design and implement their own analytical tools, and gain the fluency required to meet the computational needs

Page 10/14 Mav. 03 2024 of neuroscience practitioners. The first complete volume on MATLAB focusing on neuroscience and psychology applications Problem-based approach with many examples from neuroscience and cognitive psychology using real data Illustrated in full color throughout Careful tutorial approach, by authors who are award-winning educators with strong teaching experience An Engineer's Introduction to **Programming with MATLAB** 2019 Academic Press MATLAB is a software package for high-performance computation. Combined with Simulink, this is a de-facto industry standard for the analysis, modelling and visualising of complex systems. This comprehensive textbook is ideal for engineers, scientists and those in the financial sector who want to grasp the essence of systems modelling and computation.

A Quick Introduction for

Scientists and Engineers John Wiley & Sons
This text presents MATLAB both as a mathematical tool and a programming language, giving a concise and easy to master introduction to its potential and power. This edition has been updated to include coverage of Symbolic Math and SIMULINK.

**Numerical Methods for Engineers and Scientists** Using MATLAB® John Wiley & Sons Essential MATLAB for Engineers and ScientistsAcademic Press Getting Started with MATLAB 5 Lulu.com Essential Java serves as an introduction to the programming language, Java, for scientists and engineers, and can also be used by experienced programmers wishing to

learn Java as an additional language. The book focuses on how Java, and objectoriented programming, can be used to solve science and engineering problems. Many examples are included from a number of different scientific and engineering areas, as well as from business and everyday life. Pre-written packages of code foundations for successful are provided to help in such areas as input/output, matrix manipulation and scientific graphing. Takes a 'dive-in' approach, getting the reader writing and running programs immediately Teaches object-oriented programming for problemsolving in engineering and science

Introduction to MATLAB for **Engineers and Scientists SDC Publications** This book offers an introduction

to the basics of MATLAB programming to scientists and engineers. The author leads with engaging examples to build a working knowledge, specifically geared to those with science and engineering backgrounds. The reader is empowered to model and simulate real systems, as well as present and analyze everyday data sets. In order to achieve those goals, the contents bypass excessive "under the hood" details, and instead gets right down to the essential, practical programming and modeling. Readers will benefit from the following features: Teaches programming to scientists and engineers using a problem-based approach, leading with illustrative and interesting examples. Emphasizes a hands-on approach, with "must know" information and minimal technical details. Utilizes examples from science and engineering to showcase the application of learned concepts on real problems. Showcases modeling of real systems, gradually advancing from simpler to more challenging problems. Highlights the practical uses of data processing and analysis in

everyday life. MATLAB"/Simulink" Essentials: MATLAB"/Simulink" for Engineering Problem Solving and Numerical Analysis Springer Science & Business Media Essential Mechanics - Statics and Strength of Materials with MATLAB and Octave combines two core engineering science courses -"Statics" and "Strength of Materials" - in mechanical. civil, and aerospace engineering. It weaves together various essential topics from Statics and Strength of Materials to allow discussing structural design from the very beginning. The traditional content of these courses are reordered to make it convenient to cover rigid body equilibrium and extend it to deformable body mechanics. The e-book covers the most useful topics from both courses with

computational support through MATLAB/Octave. The traditional approach for engineering content is emphasized and is rigorously supported through graphics and analysis. Prior knowledge of MATLAB is not necessary. Instructions for its use in context is provided and explained. It takes advantage of the numerical, symbolic, and graphical capability of MATLAB for effective problem solving. This computational ability provides a natural procedure for What if? exploration that is important for design. The book also emphasizes graphics to understand, learn, and explore design. The idea for this book, the organization, and the flow of content is original and new. The integration of computation, and the marriage of analytical and computational skills is a new valuable experience provided by this ebook. Most importantly the

Page 13/14 May, 03 2024

book is very interactive with respect to the code as it appears along with the analysis.

MATLAB for **Neuroscientists** Oxford University Press, USA This book provides a pragmatic, methodical and easy-to-follow presentation of numerical methods and their effective implementation using MATLAB, which is introduced at the outset. The author introduces techniques for solving equations of a single variable and systems of equations, followed by curve fitting and interpolation of data. The book also provides detailed coverage of numerical differentiation and integration, as well as numerical solutions of initialvalue and boundary-value problems. The author then

presents the numerical solution of the matrix eigenvalue problem, which entails approximation of a few or all eigenvalues of a matrix. The last chapter is devoted to numerical solutions of partial differential equations that arise in engineering and science. Each method is accompanied by at least one fully worked-out example showing essential details involved in preliminary hand calculations, as well as computations in MATLAB.

Page 14/14 May, 03 2024